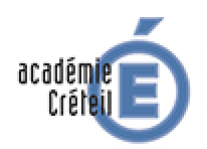

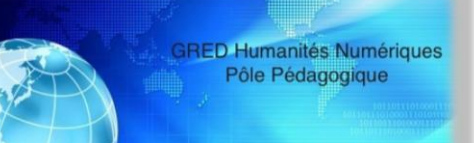

## **GREID Humanités Numériques Pôle pédagogique**

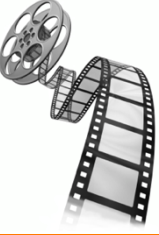

## **Descriptif du scénario pédagogique enrichi Titre du scénario : Observation de cellules de peau de triton au microscope Filtre n° 1** : Ancrage Programmes **Partie : Le vivant, sa diversité et les fonctions qui le caractérisent AFC :** *Classer les organismes, exploiter les liens de parenté pour comprendre et expliquer l'évolution des organismes* **Reconnaitre une cellule :** La cellule, unité structurelle du vivant **Domaine 1 du socle : Pratiquer des langages** Rendre compte des observations, expériences, hypothèses, conclusions en utilisant un vocabulaire précis. Exploiter un document constitué de divers supports (texte, schéma, graphique, tableau, algorithme simple). Utiliser différents modes de représentation formalisés (schéma, dessin, croquis, tableau, graphique, texte). **Domaine 2 du socle : S'approprier des outils et des méthodes** Garder une trace écrite ou numérique des recherches, des observations et des expériences réalisées. **Etablissement :** Collège Fernande FLAGON VALENTON **Auteur du scénario :** Justin ZALLIO, professeur de SVT  **Filtre n° 2** : Positionnement du scénario *Palier 2 : le numérique offre des possibilités d'interactions plus complexes entre l'apprenant et le support, il enrichi le scénario.* Niveau d'expertise enseignant *2 tablettes : nécessite de la part de l'enseignant une assez bonne maîtrise des outils et applications (prise en main aisée des applications*  **Compétences numériques spécifiques visées Domaine 5 du socle : Mobiliser des outils numériques** Utiliser des outils numériques pour : - communiquer des résultats ; - représenter des objets techniques.  **Filtre n° 3** : Etayage scientifique Le scénario pédagogique proposé s'appuie sur l'importance que les théories de l'apprentissage accordent

à la divulgation d'une connaissance du résultat immédiate. En effet, le « feedback délayé » (informations données sur la production quelques secondes ou quelques minutes après la prestation), améliorerait la rétention et donc l'apprentissage à long terme (Austermann Hula, Robin, Ballard, & Schmidt, 2008).

L'évaluation par les pairs propose plusieurs avantages :

 métacognitif : amélioration de l'expression écrite, capacité à travailler en groupe, capacité à accepter les critiques et à savoir critiquer (Lu, Law 2012)

logistique : gain de temps (Topping et al., 2009 ; Falchikov, 2001)

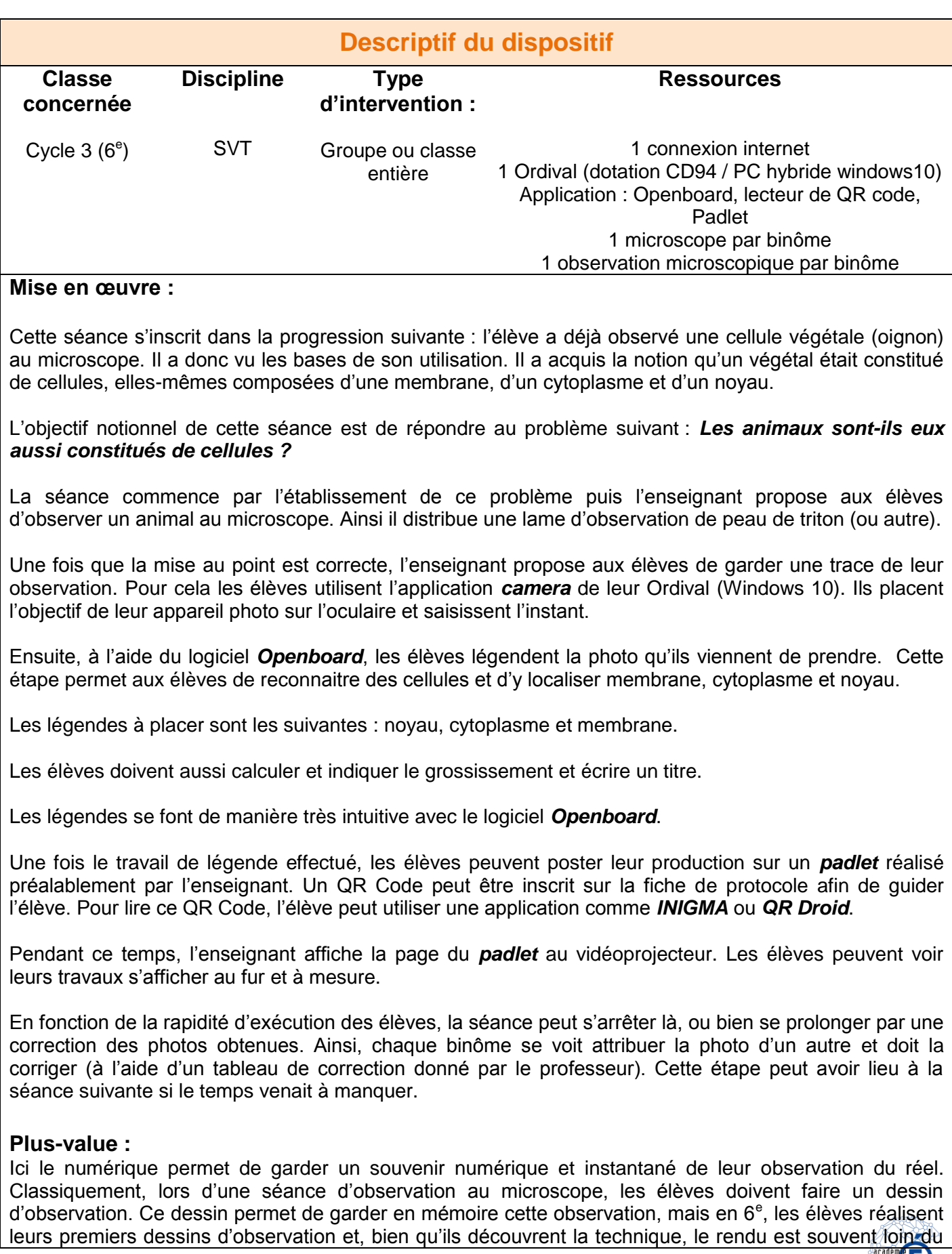

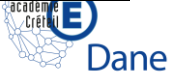

## réel.

La publication en ligne des photographies légendées est un double avantage. Premièrement, il permet de garder en mémoire l'ensemble des photographies et d'y accéder à n'importe quel moment (idéal pour des révisions). Deuxièmement, publier sur le padlet permet en classe de faire un feedback sur l'ensemble des réalisations, avec l'ensemble des élèves.

## **Illustrations** Exemple de production attendue : membrane noyau cytoplasme photographie de cellules de peau de triton vues au microscope optique (grossissement x400) Vidéo : [https://youtu.be/L\\_AIiXjrU0k](https://youtu.be/L_AIiXjrU0k) Ordival : « L'Ordival c'est quoi ? » :<https://www.valdemarne.fr/a-votre-service/education/ordival>

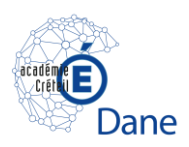